# コンピュータミュージックI

## 専門 情報メディア学科 1年 後期 2単位 講義 選択

# 吉田 友敬

- 概 要 音楽制作ソフトMusic Creatorを使って、楽譜をもとにMIDIの打ち込みを行います。楽器ができなくて も、マウスで入力するだけでフルオーケストラの曲の制作も可能です。本科目では、コンピュータミュー ジックの入門・初歩として、主に譜面ウィンドウでの作業を行います。
- 達成目標 1. 音楽制作ソフトの扱いに慣れる。 2. MIDIの基礎知識を習得する(MIDI検定推奨) 3. 楽譜をもとに音楽データを制作できるようになる。
	- -

### 教 授 計 画

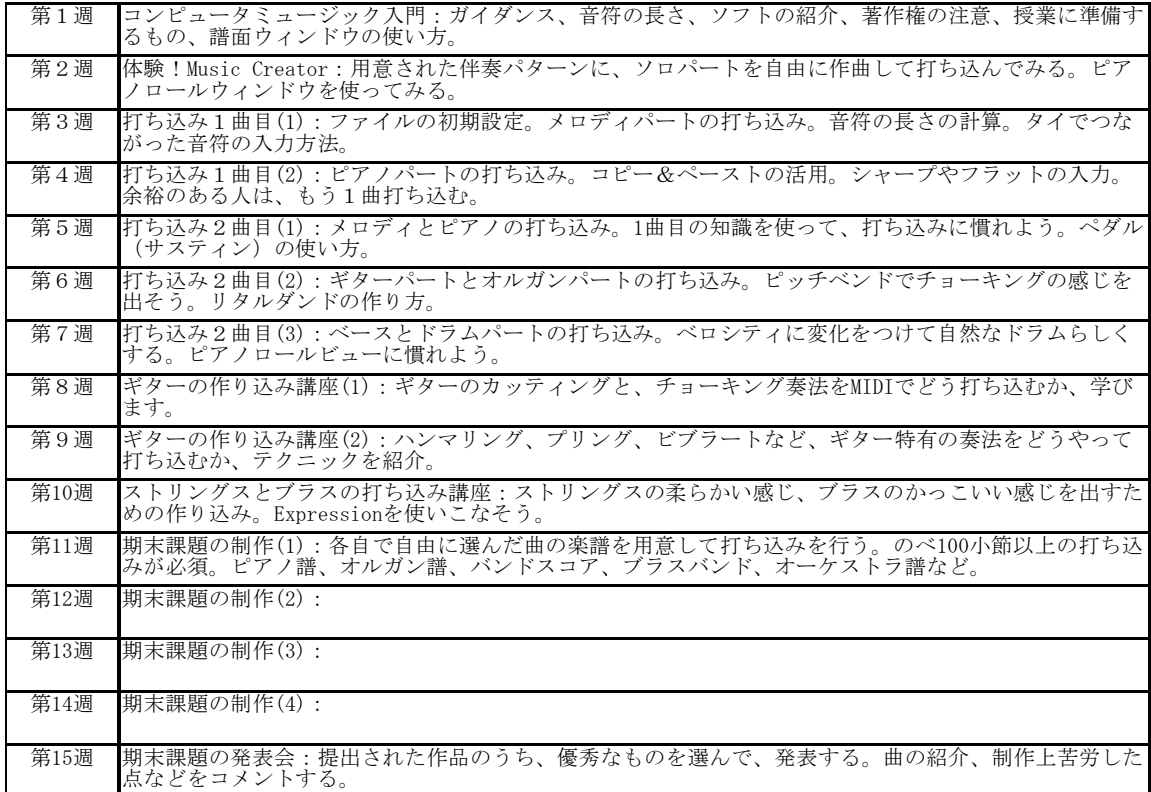

### 評価方法

授業への参加と平常の課題提出、および期末課題の作品によって評価します。<br>出席が規定回数に満たない場合は単位の取得資格喪失となります。<br>期末課題の提出がない場合は試験に欠席の扱いとなります。

## 授業方法・受講上の注意

※ 実習は連続しているので、毎回の出席が必要です。欠席した分は自己責任で補うことになります。<br>※ 授業へは、必ず各自でヘッドフォンまたはイヤフォン(ステレオ)を持参すること。<br>※ 受講希望者が定員を超えた場合は抽選等で選抜を行います。掲示・メールに注意してください。

#### テキスト

特になし。プリントを配布します。

#### 参考図書など

随時紹介します。